## Copper方位の特徴

Copperの極点図

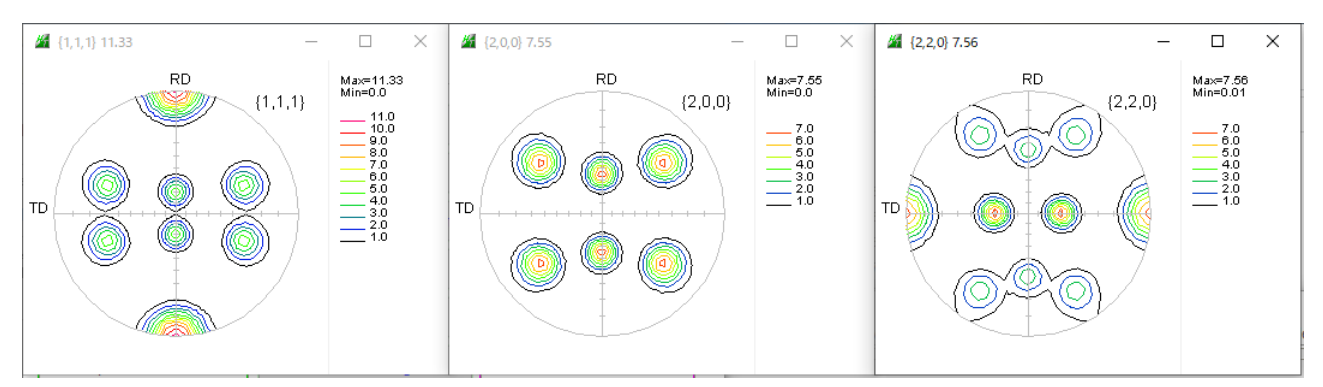

## ODF解析結果

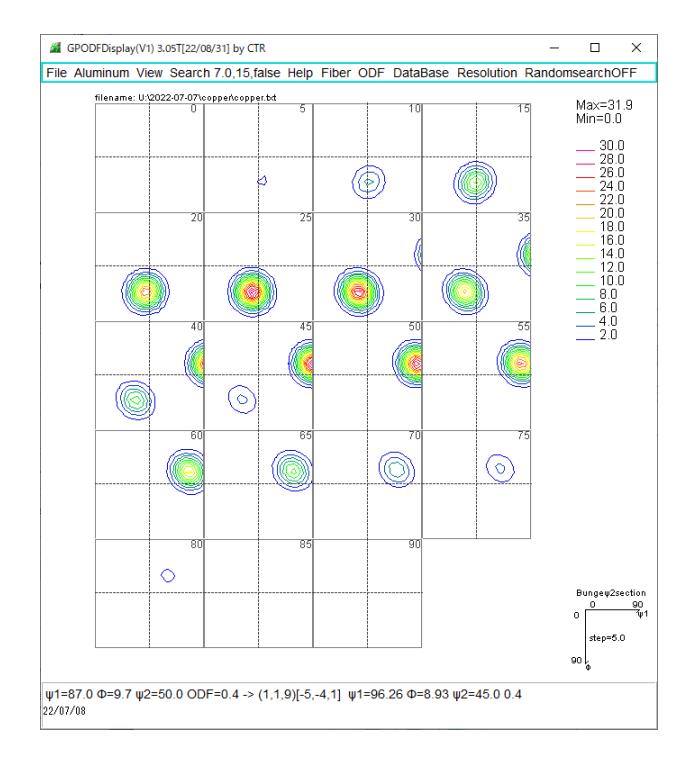

2022年07月08日 HelperTex Office

ODF解析結果のΦ2断面を見ても、全体は判断し難い。 ODFの $\phi$ 2断面を重ねると以下の3Dが得られる。 CopperはGossに似ています。

Copper Goss

 $\Phi$ -৳ি  $\sim$   $\phi$ 2

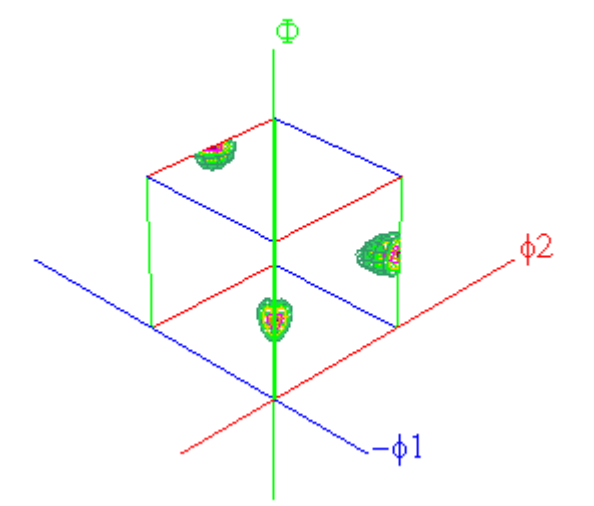

CopperODF

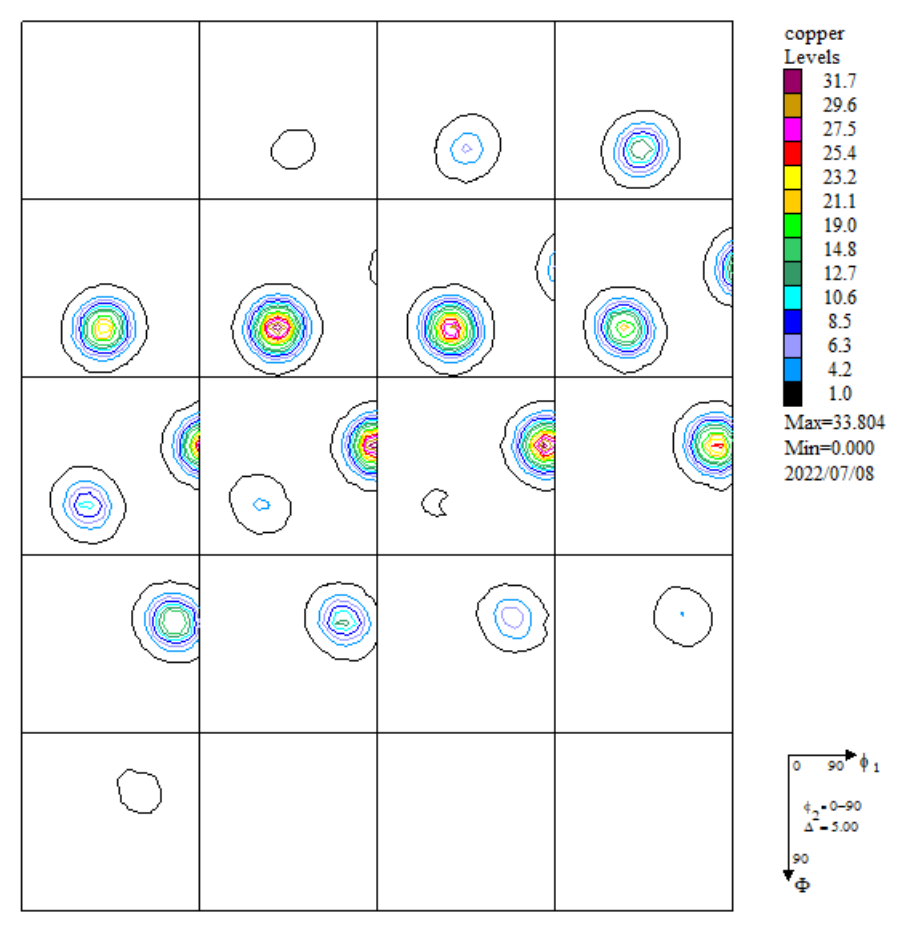

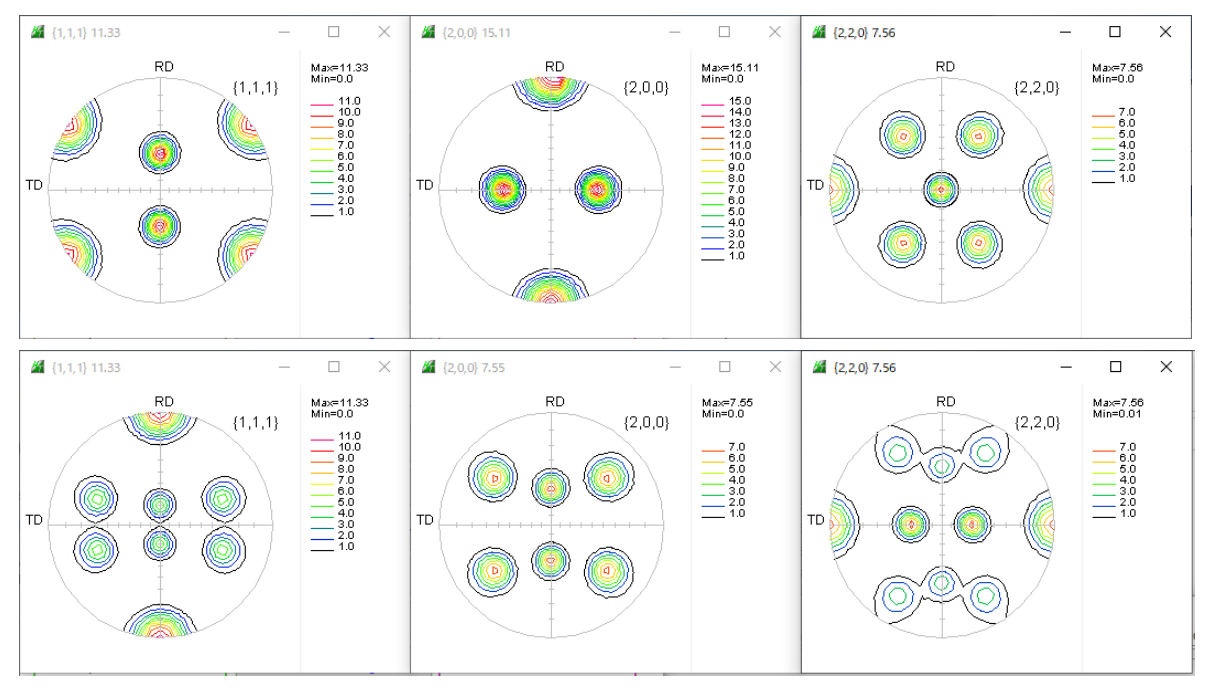

Goss方位からTD軸(Y)を55度回転で得られます。(Orthorhombic)

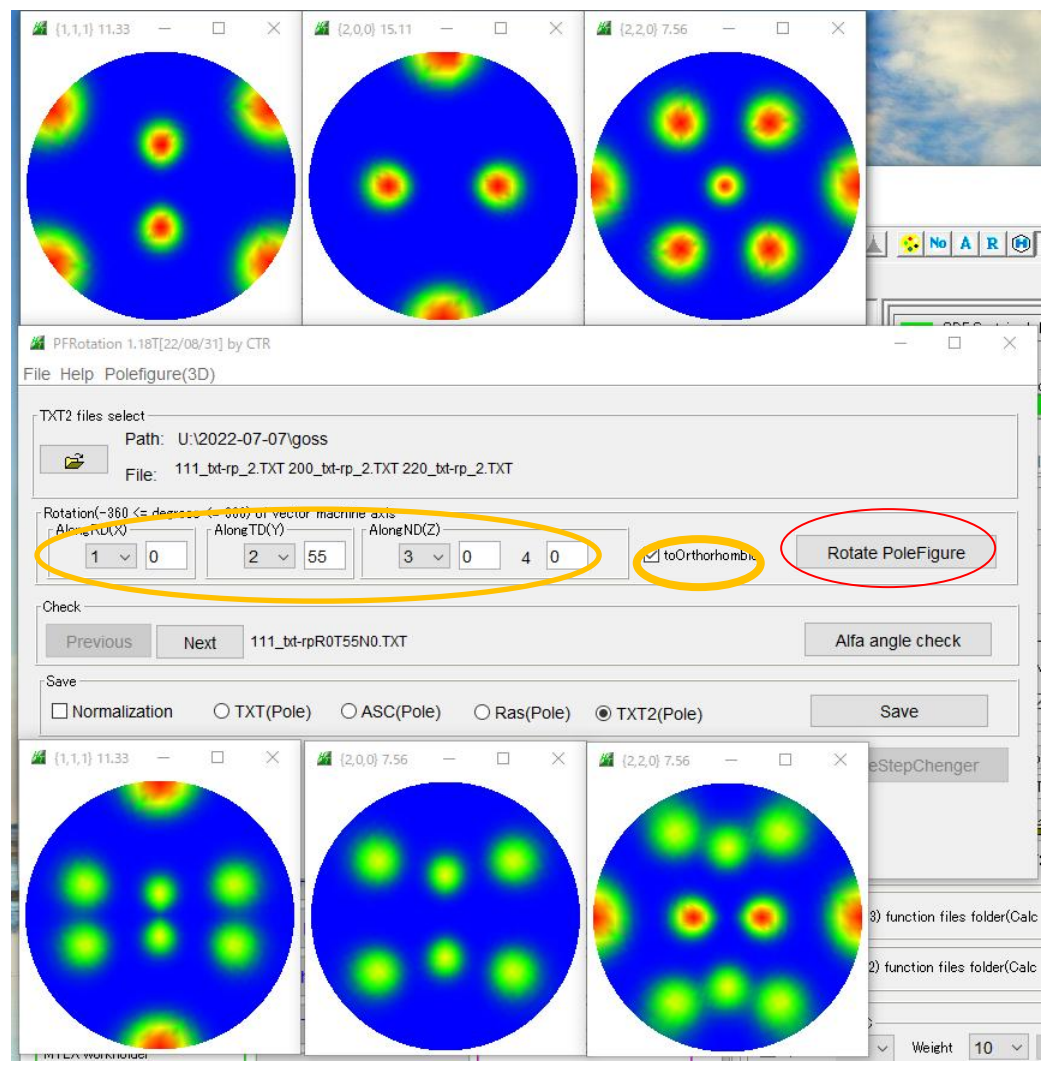

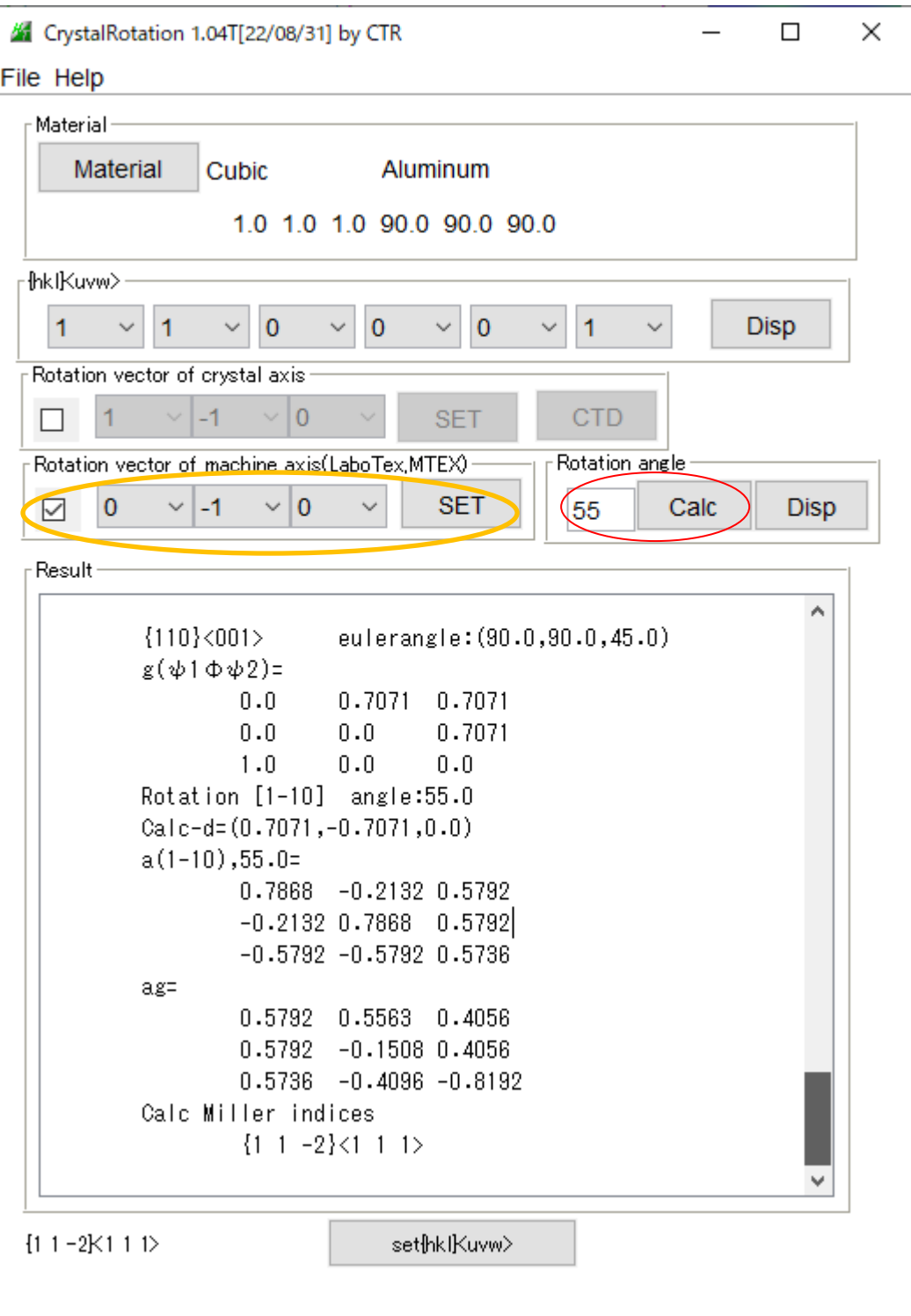

GossODFを[010]軸に55度回転でCoper方位が得られます。

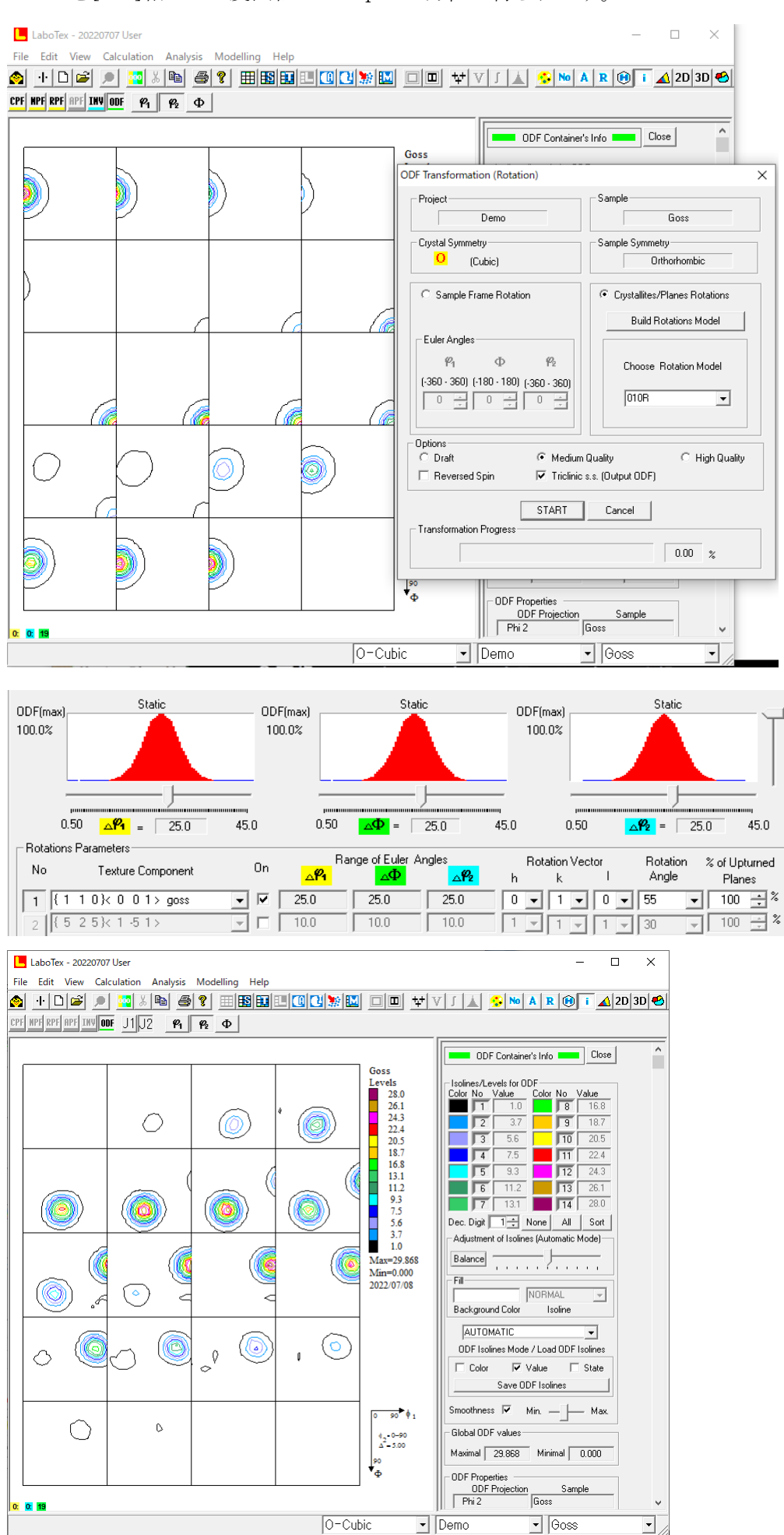

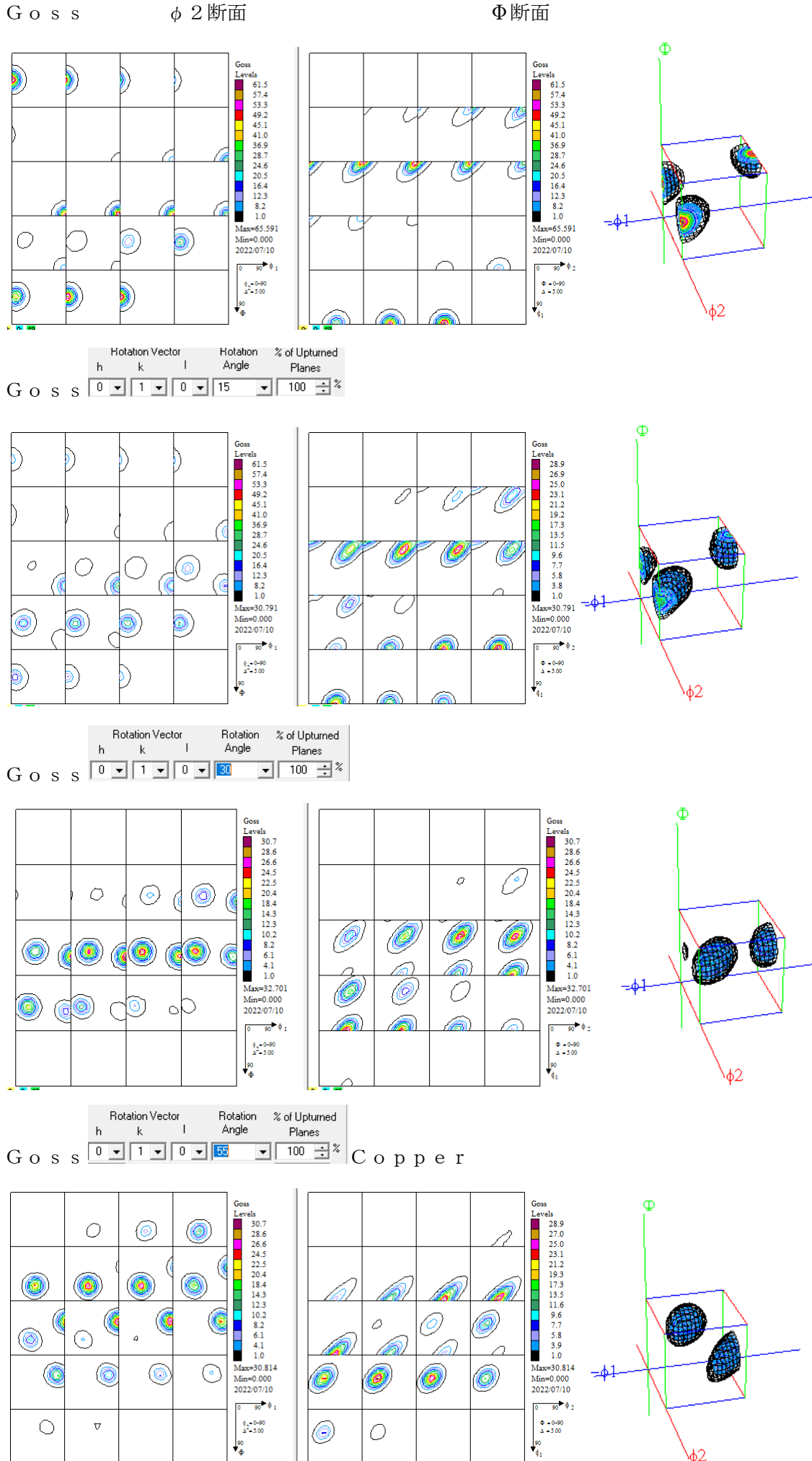

**lse** 

ф2